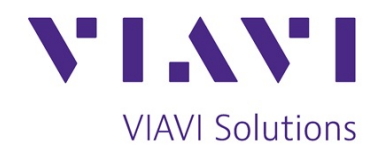

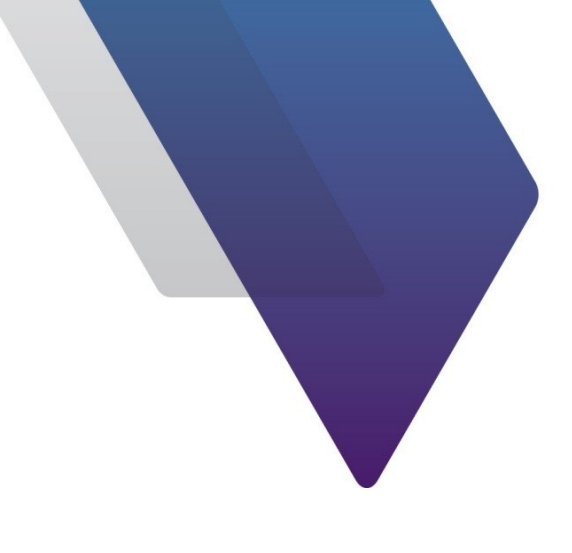

# **ariesoGEO Administrator**

(ARI0061)

**Course Outline**

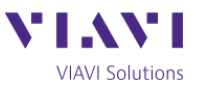

# **ariesoGEO Administrator**

#### Detailed Course Outline

This two day course provides administrators/engineers, who have already gained experience with the ariesoGEO software, the skills to identify how ariesoGEO operates and how data is passed through the loader chain. It also enables the administrator to perform maintenance, highlight problems, as well as undertake first line trouble shooting of the ariesoGEO system. Various administrator tasks are performed using a combination of demonstrations and student exercises.

#### Pre-requisites

- Designed for those personnel with existing ariesoGEO experience
- Be familiar with utilizing VPN access to remote servers
- Basic knowledge of Windows DOS commands
- Basic understanding of scripting and batch files

#### *Section 1: ariesoGEO Explained*

- Overview of the ariesoGEO hardware layout and interconnections
- Overview of the data path though the loader and application servers

#### *Section 2: The Loader Process*

- Outline the data path through the Parser, Iterator, Classifier and GeoLocator stages
- Loader chain differences in GSM, UMTS, LTE and ADM
- Detailed analysis of the files that schedule and control the applications and loader process
- Setting up of Improved LTE Geolocation with Mobile Road

#### *Section 3: Geo Emil Data Collector (NSN Only)*

- A description of the specific NSN processing chain and how the NSN Emil data collector connects to ariesoGEO
- Analysis of the configuration files that control the data collection procedure

#### *Section 4: GeoMonitoring*

- Detailed explanation of Hardware and Trigger monitoring
- Trouble shooting using GeoMonitoring

#### *Section 5: Lightning*

- Discussion of the need for Lightning
- Overview of Lightning Architecture and Topology
- Monitoring of Lightning through GeoMonitoring and Kibana

#### *Section 6: Introduction to User Roles*

- Explanation of the roles assignable to users
- Use of user roles and groups to restrict access to sensitive information

#### *Section 7: Troubleshooting the Geo Summariser*

- Examination of the potential errors in the Summariser process
- Detailed investigation of the Lag period and it effect on the Summariser

#### *Section 8: Oracle Backups, Housekeeping and Rolloff*

- An introduction to Oracle database maintenance
- Use of pre-defined scripts for undertaking database housekeeping

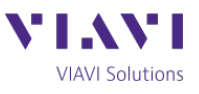

# *Section 9: Oracle Troubleshooting*

- An overview of basic Oracle troubleshooting
- Use of pre-defined scripts for basic housekeeping and fault rectification

# *Section 10: Automatic Network Loading*

- Why is the network loading so important to ariesoGEO?
- How do you correct any errors in the network loading?

# *Section 11: Managing GSMA TAC, Device, Country and Operator Lists*

- How to import the latest TAC lists provided by the GSMA
- How to create and import a custom TAC or Device list
- Updating the Operator and Country lists

### *Section 12: Operation of the Administrators Console*

- Use of the Administrator console functions
- Defining Scheduled Templates and Web Front page
- ariesoGEO notifications

# *Section 13: Administrator Tasks*

• Setting up custom folders in the Global Data Explorer

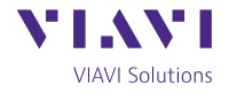